# Control flow, list comprehensions, and functions

Lecture 03

Dr. Colin Rundel

## Control Flow

## **Conditionals**

Python supports typical if / else style conditional expressions,

```
1 \times = 422
3 if x < 0:
4 print("X is negative")
5 elif x > 0:
6 print("X is positive")
7 else:
8 print("X is zero")
```
<span id="page-2-7"></span><span id="page-2-6"></span><span id="page-2-5"></span>X is positive

```
1 \times = 02
3 if x < 0:
4 print("X is negative")
5 elif x > 0:
6 print("X is positive")
7 else:
8 print("X is zero")
```
<span id="page-2-15"></span><span id="page-2-14"></span><span id="page-2-13"></span>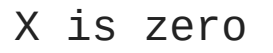

## Significant whitespace

This is a fairly unique feature of Python - expressions are grouped together via indenting. This is relevant for control flow (if, for, while, etc.) as well as function and class definitions and many other aspects of the language.

Indents should be 2 or more spaces (4 is generally preferred based on [PEP](https://www.python.org/dev/peps/pep-0008/) 8) or tab character(s) - generally your IDE will handle this for you.

If there are not multiple expressions then indenting is optional, e.g.

<span id="page-3-0"></span>[1](#page-3-0) if  $x == 0$ : print("X is zero")

X is zero

## Conditional scope

Conditional expressions do not have their own scope, so variables defined within will be accessible / modified outside of the conditional.

This is also true for other control flow constructs (e.g. for, while, etc.)

<span id="page-4-2"></span><span id="page-4-1"></span><span id="page-4-0"></span>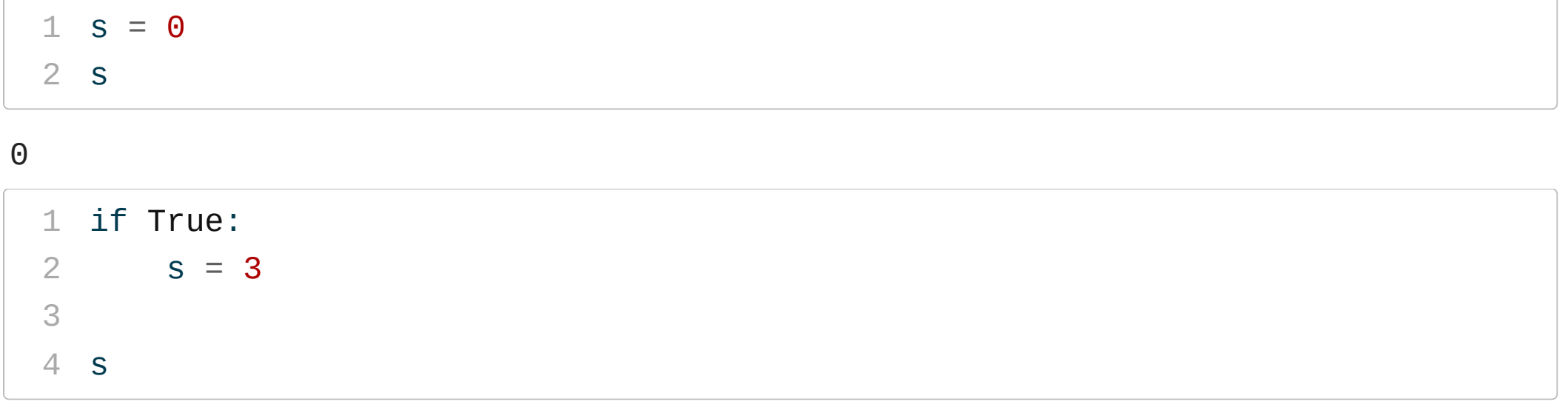

<span id="page-4-5"></span><span id="page-4-4"></span><span id="page-4-3"></span>

## **while** loops

will repeat until the provided condition evaluates to False,

```
1 i = 17
2 seq = [i]3
4 while i != 1:
5 if i % 2 == 0:
6 i / = 27 else:
8 i = 3^*i + 19
10 seq.append(i)
11
12 seq
```
<span id="page-5-11"></span><span id="page-5-10"></span><span id="page-5-9"></span><span id="page-5-8"></span><span id="page-5-7"></span> $[17, 52, 26.0, 13.0, 40.0, 20.0, 10.0, 5.0, 16.0, 8.0, 4.0, 2.0, 1.0]$ 

## **for** loops

### iterate over the elements of a sequence,

```
1 for w in ["Hello"
,
"world!"]:
```
<span id="page-6-1"></span>[2](#page-6-1) print(w, ":" , len(w))

Hello : 5

world! : 6

```
1 sum = \theta2 for v in (1, 2, 3, 4):
3 sum += v4 sum
```
<span id="page-6-5"></span>10

```
1 res = [1]2 for c in "abc123def567":
3 if (c.isnumeric()):
4 res.append(int(c))
5 res
```

```
[1, 2, 3, 5, 6, 7]
```

```
1 res = []2 for i in range(0,10):
3 res += [i]4 res
```
<span id="page-6-14"></span>[0, 1, 2, 3, 4, 5, 6, 7, 8, 9]

## **break** and **continue**

allow for either an early loop exit or a step to the next iteration respectively,

<span id="page-7-2"></span><span id="page-7-1"></span><span id="page-7-0"></span>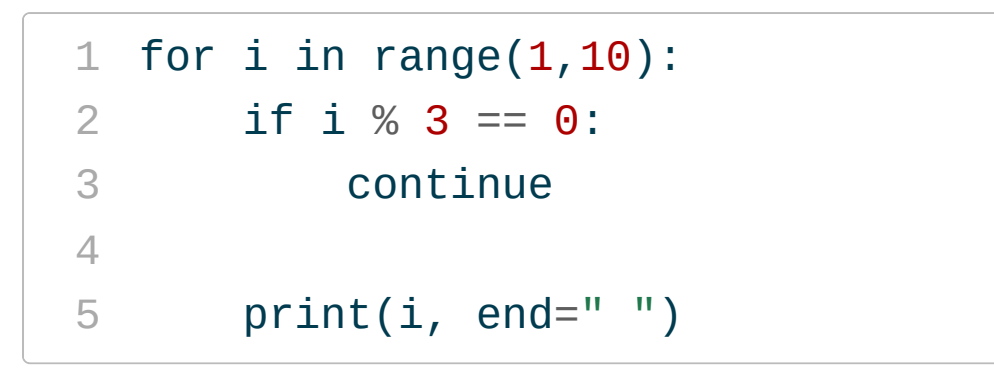

```
1 for i in range(1,10):
2 if i % 3 == 0:
3 break
4
5 print(i, end="")
```
<span id="page-7-4"></span><span id="page-7-3"></span>2 4 5 7 8

<span id="page-7-9"></span><span id="page-7-8"></span>2

## loops and **else**

Both for and while loops can also include an else clauses which execute when the loop is completes by either fully iterating (for) or meetings the while condition, i.e. when break is not used.

```
1 for n in range(2, 10):
2 for x in range(2, n):
3 if n % x == 0:
4 print(n, 'equals', x, '*', n//x)
5 break
6 else:
7 print(n, 'is a prime number')
```
<span id="page-8-6"></span><span id="page-8-5"></span><span id="page-8-4"></span> is a prime number is a prime number equals 2 \* 2 is a prime number equals 2 \* 3 is a prime number equals 2 \* 4 equals 3 \* 3

### **pass**

is a placeholder expression that does nothing, it can be used when an expression is needed syntactically.

```
1 \times = -32
3 if x < 0:
4 pass
5 elif x % 2 == 0:
6 print("x is even")
7 elif x % 2 == 1:
8 print("x is odd")
```
# List comprehensions

## **Basics**

List comprehensions provides a concise syntax for generating lists (or other sequences) via iteration over another list (or sequences).

<span id="page-11-2"></span><span id="page-11-1"></span><span id="page-11-0"></span>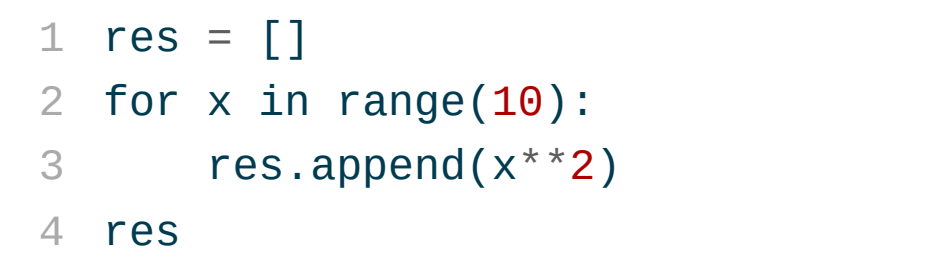

<span id="page-11-4"></span> $1$   $\lceil x^{**}2 \rceil$  for x in range(10)]

[0, 1, 4, 9, 16, 25, 36, 49, 64, 81]

<span id="page-11-3"></span>[0, 1, 4, 9, 16, 25, 36, 49, 64, 81]

Since it uses the for loop syntax, any sequence / iterable object is fair game:

```
1 [x^{**}2 for x in [1,2,3]]
```
[1, 4, 9]

```
1 [x^{**}2 for x in (1,2,3)]
```
<span id="page-11-7"></span> $[1, 4, 9]$ 

```
1 [c.lower() for c in "Hello World!"]
```
['h' , 'e' , 'l' , 'l' , 'o' , ' ' , 'w' , 'o' , 'r' , 'l' , 'd' , '!'] <sup>14</sup> Sta 663 - Spring 2023

## Using **if**

List comprehensions can include a conditional clause(s) to filter the input list / object,

<span id="page-12-0"></span> $1 \; [x^{**}2 \; \text{for} \; x \; \text{in} \; \text{range}(10) \; \text{if} \; x \; \% \; 2 == 0]$  $1 \; [x^{**}2 \; \text{for} \; x \; \text{in} \; \text{range}(10) \; \text{if} \; x \; \% \; 2 == 0]$ 

[0, 4, 16, 36, 64]

<span id="page-12-1"></span> $1$  [x<sup>\*</sup>\*2 for x in range(10) if x % 2 == 1]

```
[1, 9, 25, 49, 81]
```
The comprehension can include multiple if statements (which are combined via and)

```
1 \lceil x^{**}2 \rceil for x in range(10) if x % 2 == 0 if x % 3 ==0]
```
<span id="page-12-3"></span>[0, 36]

```
1 [x^{**}2 for x in range(10) if x % 2 == 0 and x % 3 ==0]
```
[0, 36]

## Multiple **for** keywords

Similarly, the comprehension can also contain multiple for statements which is the equivalent of nested for loops,

<span id="page-13-2"></span><span id="page-13-1"></span><span id="page-13-0"></span> $1$  res =  $[$ ] [2](#page-13-1) for  $x$  in range $(3)$ : [3](#page-13-2) for y in range(3): [4](#page-13-3) res.append((x,y)) [5](#page-13-4) res

<span id="page-13-4"></span><span id="page-13-3"></span> $[(0, 0), (0, 1), (0, 2), (1, 0), (1, 1), (1, 2), (2, 0), (2, 1), (2, 2)]$ 

<span id="page-13-5"></span> $1$   $[(x, y)$  for x in range(3) for y in range(3)]

 $[(0, 0), (0, 1), (0, 2), (1, 0), (1, 1), (1, 2), (2, 0), (2, 1), (2, 2)]$ 

### **zip**

Is a useful function for "joining" the elements of multiple sequences (so they can be jointly iterated over),

<span id="page-14-2"></span><span id="page-14-1"></span><span id="page-14-0"></span> $1 \times = [1, 2, 3]$   $y = [3, 2, 1]$  $3 z = zip(x, y)$ [4](#page-14-3) z

<span id="page-14-4"></span><span id="page-14-3"></span><zip object at 0x12a1d3a80>

[1](#page-14-4) list(z)

 $[(1, 3), (2, 2), (3, 1)]$ 

<span id="page-14-5"></span>[1](#page-14-5)  $[a^{*k}b$  for a, b in zip(x, y)]

<span id="page-14-6"></span>[1, 4, 3]

```
1 [b^{**}a for a, b in zip(x, y)]
```
[3, 4, 1]

## **zip** and length mismatches

The length of the shortest sequence will be used, additional elements will be ignored (silently)

```
1 \times = [1, 2, 3, 4]2 y = range(3)3 \text{ } z = "ABCDE"
4
5 list(zip(x,y))
```
<span id="page-15-4"></span><span id="page-15-3"></span> $[(1, 0), (2, 1), (3, 2)]$ 

```
1 list(zip(x,z))
```
 $[(1, 'A'), (2, 'B'), (3, 'C'), (4, 'D')]$ 

<span id="page-15-6"></span>[1](#page-15-6) list(zip(x, y, z))

 $[(1, 0, 'A'), (2, 1, 'B'), (3, 2, 'C')]$ 

## Exercise 1

Using list comprehensions, complete the following tasks:

- Create a list containing tuples of x and y coordinates of all points of a regular grid for  $x\in[0,10]$  and  $y\in[0,10].$
- Count the number of points where  $y > x$ .
- Count the number of points  $x$  or  $y$  is prime.

## Functions

## Basic functions

Functions are defined using def, arguments can be defined with out without default values.

<span id="page-18-5"></span><span id="page-18-2"></span><span id="page-18-1"></span><span id="page-18-0"></span>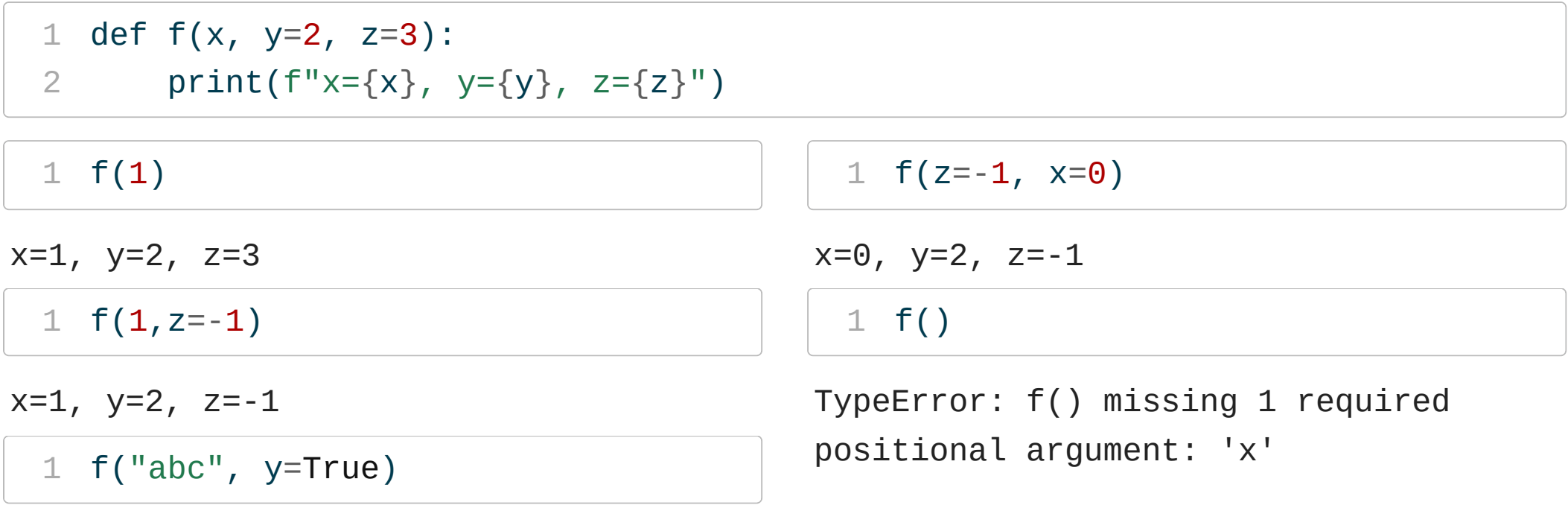

<span id="page-18-6"></span><span id="page-18-4"></span><span id="page-18-3"></span>x=abc, y=True, z=3

## **return** statements

Functions must explicitly include a return statement to return a value.

<span id="page-19-8"></span><span id="page-19-7"></span><span id="page-19-6"></span><span id="page-19-5"></span><span id="page-19-4"></span><span id="page-19-3"></span><span id="page-19-2"></span><span id="page-19-1"></span><span id="page-19-0"></span>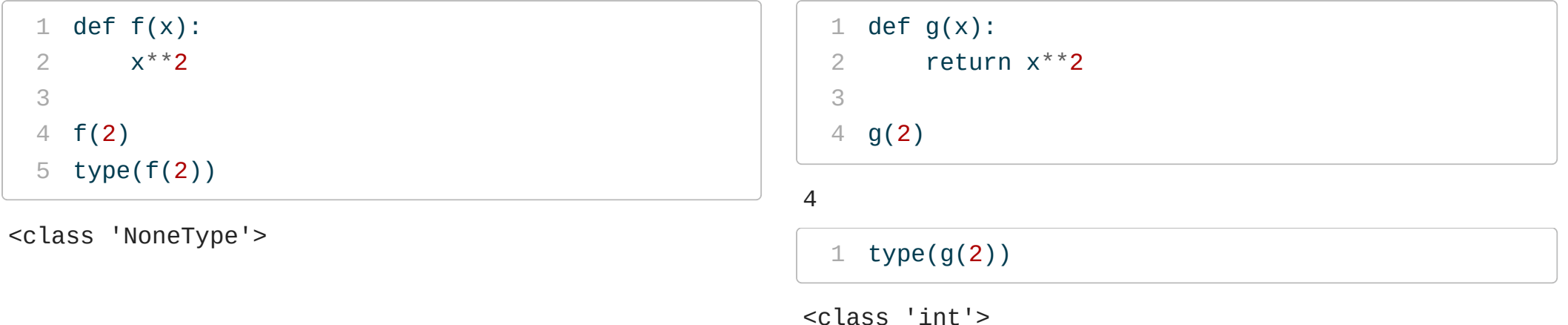

### <span id="page-19-9"></span>Functions can contain multiple return statements

<span id="page-19-12"></span><span id="page-19-11"></span><span id="page-19-10"></span>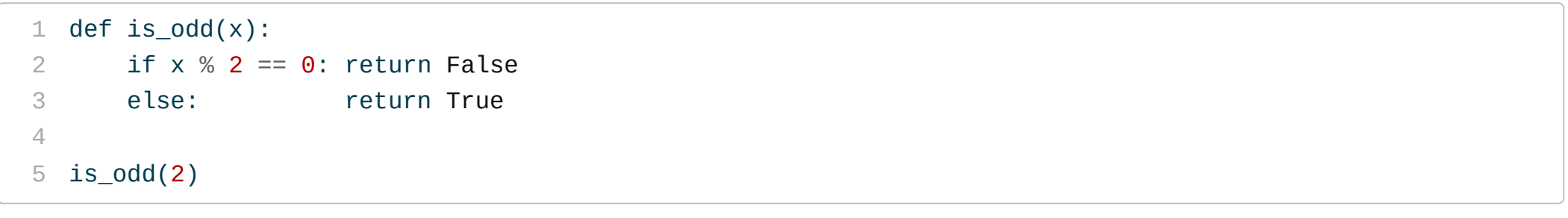

#### <span id="page-19-14"></span><span id="page-19-13"></span>False

<span id="page-19-15"></span>is\_odd(3)

**True** 

## Multiple return values

Functions can return multiple values using a tuple or list,

```
1 def f():
2 return (1,2,3)
3 f()
```
<span id="page-20-2"></span> $(1, 2, 3)$ 

```
1 def g():
2 return [1,2,3]
3 g()
```
<span id="page-20-5"></span> $[1, 2, 3]$ 

<span id="page-20-9"></span> $(1, 2, 3)$ 

If multiple values are present and not in a sequence, then it will default to a tuple,

```
1 def h():
2 return 1,2,3
3
4 h()
```

```
1 def i():
2 return 1, [2, 3]
3
4 i()
```
<span id="page-20-13"></span> $(1, [2, 3])$ 

<sup>24</sup> Sta 663 - Spring 2023

## **Docstrings**

A common practice in Python is to document functions (and other objects) using a doc string - this is a short concise summary of the objects purpose. Docstrings are specified by supplying a string as the very line in the function definition.

```
1 def f():
2 "Hello, I am the function f() \setminus3 and I don't do anything"
4
5 pass
6
7 f.__doc__
```
<span id="page-21-6"></span><span id="page-21-5"></span><span id="page-21-4"></span>"Hello, I am the function f() and I don't do anything"

<span id="page-21-11"></span><span id="page-21-10"></span><span id="page-21-9"></span><span id="page-21-8"></span><span id="page-21-7"></span>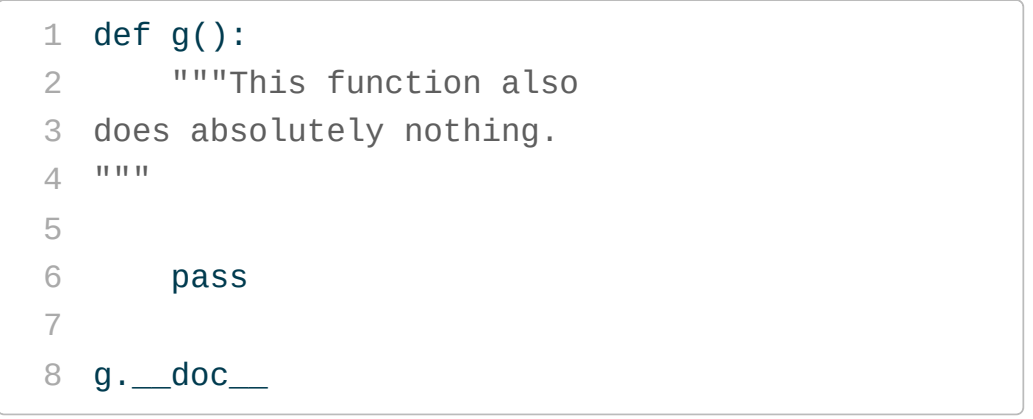

<span id="page-21-14"></span><span id="page-21-13"></span><span id="page-21-12"></span>'This function also \ndoes absolutely nothing.\n'

## Using docstrings

<span id="page-22-0"></span>[1](#page-22-0) print(max. doc )

```
max(iterable, *[, default=obj, key=func]) -> value
max(arg1, arg2, *args, *[, key=func]) -> value
```
With a single iterable argument, return its biggest item. The default keyword-only argument specifies an object to return if the provided iterable is empty. With two or more arguments, return the largest argument.

<span id="page-22-1"></span>[1](#page-22-1) print(str.\_\_doc\_\_)

```
str(object='') -> str
str(bytes or buffer[, encoding[, errors]]) -> str
```

```
Create a new string object from the given object. If encoding or
errors is specified, then the object must expose a data buffer
that will be decoded using the given encoding and error handler.
Otherwise, returns the result of object. str () (if defined)
or repr(object).
encoding defaults to sys.getdefaultencoding().
errors defaults to 'strict'.
```

```
1 print("".lower. doc)
```
Return a copy of the string converted to lowercase.

## Argument order

In Python the argument order matters - positional arguments must always come before keyword arguments.

<span id="page-23-8"></span><span id="page-23-7"></span><span id="page-23-6"></span><span id="page-23-5"></span><span id="page-23-4"></span><span id="page-23-3"></span><span id="page-23-2"></span><span id="page-23-1"></span><span id="page-23-0"></span>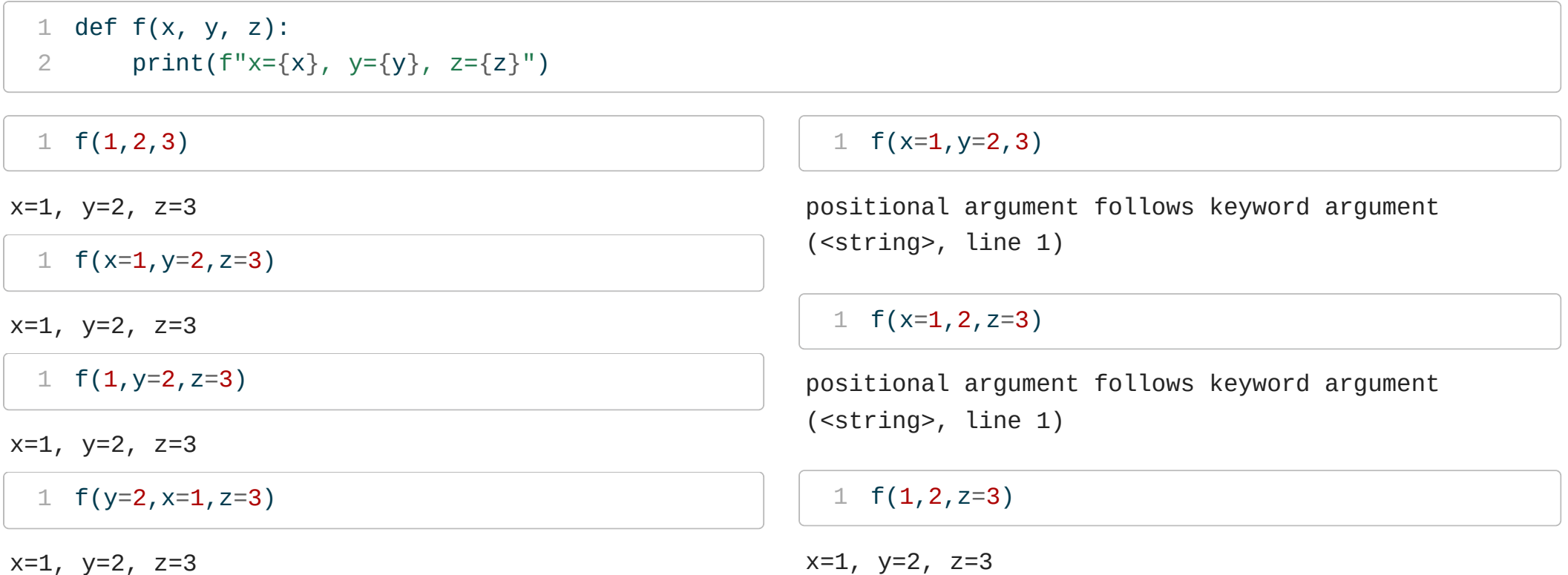

## Positional vs keyword arguments

def  $f(pos1, pos2, /, pos_or_kwd, *, kwd1, kwd2)$ : ----------- ---------- ---------- | | | Positional or keyword - Keyword only -- Positional only

For the following function  $\times$  can only be passed by position and z only by name

<span id="page-24-3"></span><span id="page-24-2"></span><span id="page-24-1"></span><span id="page-24-0"></span>[1](#page-24-0) def  $f(x, /, y, *, z)$ : [2](#page-24-1) print( $f''x=\{x\}$ ,  $y=\{y\}$ ,  $z=\{z\}''$ )  $1 \text{ f}(1,1,z=1)$  $1 \text{ f}(1,1,z=1)$  $x=1$ ,  $y=1$ ,  $z=1$  $1 f(1, y=1, z=1)$  $1 f(1, y=1, z=1)$  $x=1$ ,  $y=1$ ,  $z=1$  $1 f(1,1,1)$  $1 f(1,1,1)$ TypeError: f() takes 2 positional arguments but 3 were given [1](#page-24-5)  $f(x=1, y=1, z=1)$ 

<span id="page-24-5"></span><span id="page-24-4"></span>TypeError: f() got some positional-only arguments passed as keyword arguments: 'x'

Based on Python tutorial Sec [4.8.3](https://docs.python.org/3/tutorial/controlflow.html#special-parameters)

## Variadic arguments

If the number of arguments is unknown / variable it is possible to define variadic functions using  $*$  or  $**$ . The former is for unnamed arguments which will be treated as a tuple, the latter is for named arguments which will be treated as a dict.

```
1 def paste(*x, sep=" "):2 return sep.join(x)
```
<span id="page-25-2"></span>[1](#page-25-2) paste("A")

#### $\mathbf{A}$

```
1 paste("A"
,
"B"
,
"C")
```
<span id="page-25-4"></span>'A B C'

```
1 paste("1"
,
"2"
,
"3"
,sep="
,
")
```
'1,2,3'

## Anonymous functions

are defined using the lambda keyword, they are intended to be used for very short functions (syntactically limited to a single expression, and do not need a return statement)

<span id="page-26-3"></span><span id="page-26-2"></span><span id="page-26-1"></span><span id="page-26-0"></span>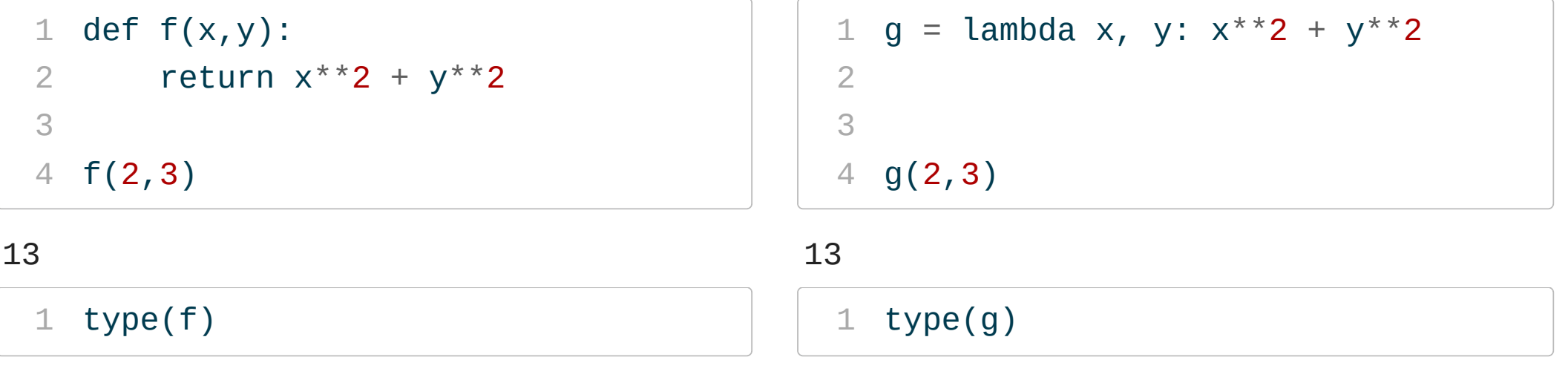

<span id="page-26-4"></span><class 'function'>

<span id="page-26-9"></span><span id="page-26-8"></span><span id="page-26-7"></span><span id="page-26-6"></span><span id="page-26-5"></span><class 'function'>

## Function annotations (type hinting)

Python nows supports syntax for providing metadata around the expected type of arguments and the return value of a function.

```
1 def f(x: str, y: str, z: str) -> str:
2 return x + y + z
```
These annotations are stored in the \_\_annotations\_\_ attribute

<span id="page-27-2"></span>[1](#page-27-2) f.\_\_annotations\_\_

{'x': <class 'str'>, 'y': <class 'str'>, 'z': <class 'str'>, 'return': <class 'str'>}

But doesn't actually do anything at runtime:

<span id="page-27-3"></span>[1](#page-27-3) f("A" , "B" , "C")

'ABC'

<span id="page-27-4"></span> $1 \text{ } f(1,2,3)$  $1 \text{ } f(1,2,3)$ 

## Exercise 2

1. Write a function, kg\_to\_lb, that converts a list of weights in kilograms to a list of weights in pounds (there a 1 kg = 2.20462 lbs). Include a doc string and function annotations.

2. Write a second function, total\_lb, that calculates the total weight in pounds of an order, the input arguments should be a list of item weights in kilograms and a list of the number of each item ordered.

Sta 663 - Spring 2023